This Business Object is an existing external table, the attribute "CST05\_RequestType" is a Plain Text attribute which has Dynamic Choices which come from a Query.

| CST05_OriginalRequester       | 10000          |                                                                                                    |                             |
|-------------------------------|----------------|----------------------------------------------------------------------------------------------------|-----------------------------|
| CST05_ProgramID               | Name:          | CST05_RequestType                                                                                                    | @ Description               |
| CST05_RequestedBy             |                |                                                                                                    |                             |
| CSTOE Dequestblks             | Type:          | Plain Text                                                                                                    | 👻 🥺 Presentation            |
| CST05_RequestType             |                | And the second second s |                             |
| Coroo_oparex1                 |                |                                                                                                    |                             |
| CST05_Spare_2                 |                | Value must be provided                                                                                                    | Calculated Calculated       |
| CST05_Spare_3                 |                |                                                                                                    |                             |
| CST05_Sparel 1                | Max. length:   | 30 Standard                                                                                                    | Format 🔹 🥬 Encryption       |
| CST05_Sparel2                 |                |                                                                                                    |                             |
| CST05_Sparet3                 | Initial Value: |                                                                                                    | Expand                      |
| CST05_Status                  | under veldes   | ×                                                                                                    | www.expand                  |
| CST05_TBLChungeRequired       |                |                                                                                                    |                             |
| CST05_TBLComment              | Choices:       | <ul> <li>Static choices          <ul> <li>Dynamic ch</li> </ul> </li> </ul>                                                                                                    | oices                       |
| CST05_TBLName                 |                |                                                                                                    | 1                           |
| CST05 TKTCreatedBy            |                | <ul> <li>Use existing attribute values a</li> </ul>                                                                                                    | as choices                  |
|                               |                | <ul> <li>Choices are determined by que</li> </ul>                                                                                                    | ery                         |
|                               |                | Existing query                                                                                                    | BO - CST05_RequestType -    |
| Forms                         |                | () Existing query                                                                                                    | bo conos_nequestrype        |
|                               |                | Custom query                                                                                                    | Settings,                   |
| Form Administrator            |                |                                                                                                    |                             |
| Form Standard User            |                | Attribute to display:                                                                                                    | RequestType 👻               |
|                               |                |                                                                                                    |                             |
|                               |                |                                                                                                    |                             |
|                               |                |                                                                                                    |                             |
| O Add Edit O Delete           |                | Other values allowed                                                                                                    |                             |
|                               | 1000000000     |                                                                                                    |                             |
|                               | Validate as:   |                                                                                                    | <ul> <li>Indexed</li> </ul> |
| Presentations                 |                |                                                                                                    |                             |
| Presentations                 |                |                                                                                                    |                             |
|                               |                | O OK                                                                                                    | 💢 Cancel                    |
|                               | 2              |                                                                                                    |                             |
|                               |                |                                                                                                    |                             |
|                               |                |                                                                                                    |                             |
|                               |                | (* )(# )                                                                                                    |                             |
| O Add Edit O Delete           | Design         | Export                                                                                                    |                             |
| Persistence                   |                |                                                                                                    |                             |
|                               |                |                                                                                                    |                             |
| Database: existing external 🔹 | ुः Setting     | S                                                                                                    |                             |
|                               | -              |                                                                                                    |                             |

Under the presentation options the tick box "Save form when selection changes" is turned on, this is key as the query is looking at the record which has been written out to the database. When the user changes this dropdown the record saves / updates the database.

| J Text element                                                                                                    |                                                                                |  |  |  |
|----------------------------------------------------------------------------------------------------|--------------------------------------------------------------------------------|--|--|--|
| Label CST05 Request Type                                                                                                    | Description of the attribute                                                   |  |  |  |
| Icon: None                                                                                                    | Note: HTML and tag expressions are allowed                                     |  |  |  |
| Widget<br>③ Generate combo box                                                                                                   | Show description as popup window     Show description underneath input control |  |  |  |
| Undefined text':                                                                                                    | O Show description to the right of input control                               |  |  |  |
| Width (pixels):                                                                                                    | Other                                                                          |  |  |  |
| Width (symbols):                                                                                                    | Use character masking during text input                                        |  |  |  |
| Password field Mobile style choices                                                                                              | Include undefined text in choices                                              |  |  |  |
| Requires confirmation Show character count                                                                                       | Save form when selection changes                                               |  |  |  |
| Generate radio buttons               @ Details         Generate checkboxes              @ Details        Generate multi-selector | I con rules 📀 Styles                                                           |  |  |  |
|                                                                                                    |                                                                                |  |  |  |
| OK X Cancel                                                                                                    |                                                                                |  |  |  |

I then have a process when we want to create a new object / record. This process first creates the record in the background and then views the record so the user can update the record.

|                              | · · · · · · · · · · · · · · · · · · ·                      |
|------------------------------|------------------------------------------------------------|
| ST_CreateCST05_Administrator |                                                            |
|                              |                                                            |
|                              | Business Space MOLManage                                   |
| (Not Filtered)               | (Not Filtered)                                             |
| Name                         |                                                            |
| CreateNewRecord              | CREATE CST05_SupportTickets WITH CST05_SupportTickets.CST0 |
| ViewRecord                   | VIEW CST05_SupportTickets USING 'Form Administrator'       |
|                              |                                                            |
|                              |                                                            |

Rule 1: CREATE [Business Object] WITH [Predefine Fields]

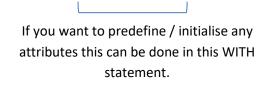

Rule 2: VIEW [Business Object] USING [Form] The VIEW rule will then open the record created in the CREATE rule.

Then you call the process from your Visual Perspective..

You will see that my Change Type field is blank until the Request Type field has been selected.

| CST05<br>Request<br>Type: |  | Change | Ĩ |  |
|---------------------------|--|--------|---|--|
| Type:                     |  | Туре:  | 1 |  |

Now that I have selected an option in Request Type, the form automatically saves and now there are options in the Change Type field.

| Request FIX (PRIORITY 1 - | Change<br>Type: | •          |
|---------------------------|-----------------|------------|
| Туре:                     | CLARIFICATIO    | N REQUIRED |
| Subject /<br>Description: | FORM CHANG      | E          |
|                           | LOGIC CHANC     | θE         |
|                           | REPORT CHA      | NGE        |
|                           | SPECIFICATIO    | N REQUIRED |
|                           | UNDECIDED A     | CTION      |